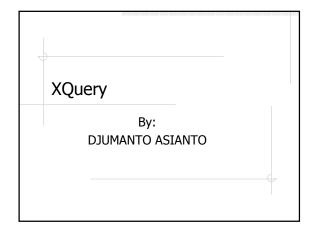

## What Is XQuery:

- Language for XML data sources including databases, documents and packaged applications.
- A programming language under development by the W3C that's designed to query collections of XML data.

#### Basic understanding of Xquery

- ♦HTML / XHTML
- ♦XML / XML Namespaces
- XPath

# XQuery Terminology:

- Node:
  - Element, attribute, text, namespace, processing-instruction, comment, and document (root).
  - n Example:

<bookstore> (:document node:)
<author>J K.Rowling</author> (:element node:)
lang="en" (:attribute node:)

## Terminology:

- Atomic Values:
  - $_{\rm n}$  Without children or parent
    - w Example:
      - п J K. Rowling
      - n "en"

## Terminology:

- ◆ Items = Atomic Values
- Relationship of Nodes:
  - n Parent:
    - w Each element and attribute has one parent.
    - w <book> (:parent:)
    - w <title>Harry Potter</title> (:element:)
    - w <author>J K. Rowling</author> <year>2005</year>
    - w <price>29.99</price>
    - w </book>

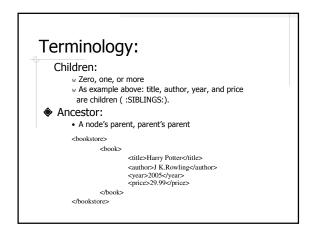

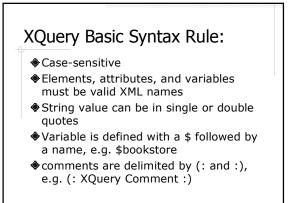

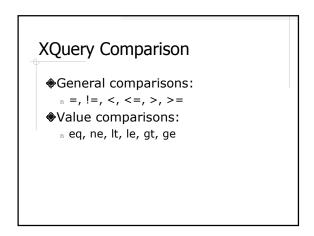

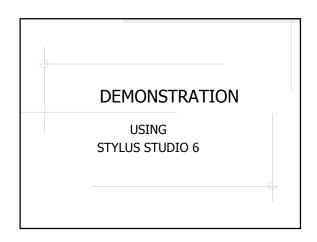

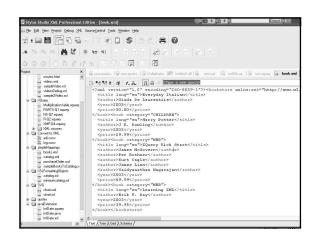

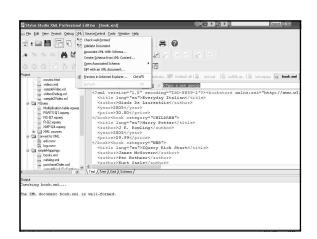

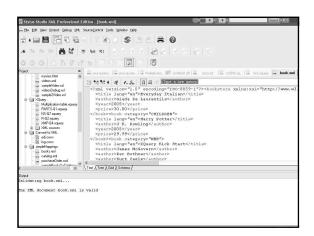

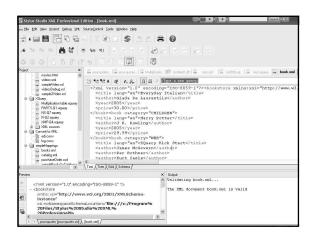

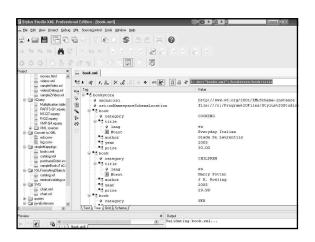

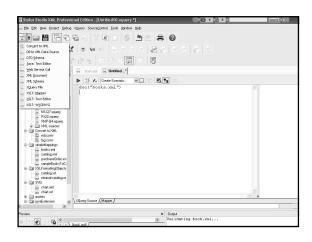

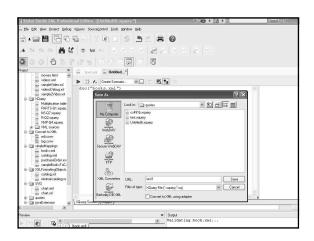

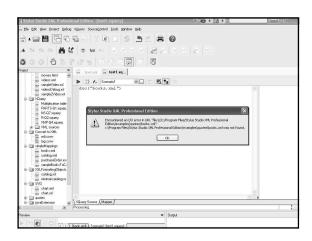

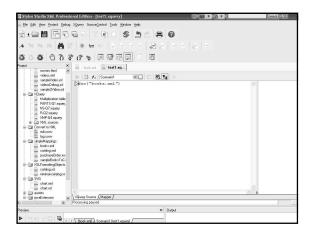

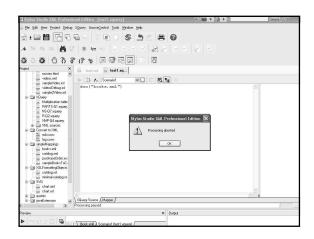

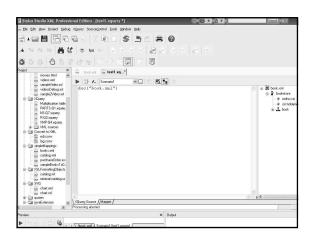

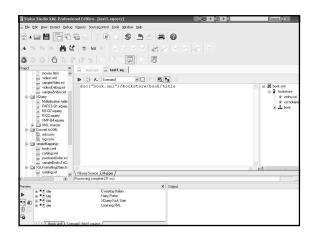

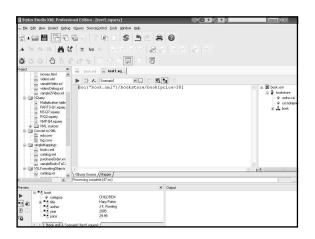

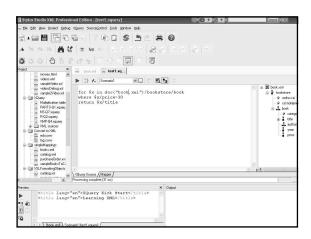

#### Conclusions:

- ♦ Xquery is a query proposed by W3C
- The basic form of an Xquery is FLWR expression, which that concept similar to SQL form.
  - $_{n}$  F = for SQL = from
  - $_{n}$  L = Let SQL = from
  - <sub>n</sub> W = Where SQL = Where
  - <sup>n</sup> R = Return (construct result in the form of an XML document).

#### Conclusion:

- ♦XML is the form that allows Xquery to transform the expression into SQL.
- Using the Stylus Studio 6 for creating the XML file is much easier to execute, its allows to view many outputs in one screen.

#### Sources:

- http://www.w3schools.com/XQuery/xqu ery\_flwor.asp
- http://www.w3.org/XML/Query
- http://www.google.com
- http://www.stylusstudio.com
- Web library